### CS60021: Scalable Data Mining

Sourangshu Bhattacharya

# **In this Lecture:**

- Outline:
	- HDFS Motivation
	- HDFS User commands
	- HDFS System architecture
	- HDFS Implementation details

#### **Hadoop Map Reduce**

- $\Box$  Provides:
	- $\Box$  Automatic parallelization and Distribution
	- $\Box$  Fault Tolerance
	- $\Box$  Methods for interfacing with HDFS for colocation of computation and storage of output.
	- $\Box$  Status and Monitoring tools
	- $\Box$  API in Java
	- $\Box$  Ability to define the mapper and reducer in many languages through Hadoop streaming.

### **What is Hadoop ?**

 $\Box$  A scalable fault-tolerant distributed system for data storage and processing.

Q Core Hadoop:

 $\Box$  Hadoop Distributed File System (HDFS)

 $\Box$  Hadoop YARN: Job Scheduling and Cluster Resource Management

 $\Box$  Hadoop Map Reduce: Framework for distributed data processing.

 $\Box$  Open Source system with large community support. https://hadoop.apache.org/

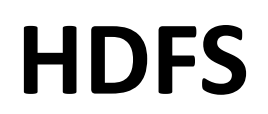

#### **What's HDFS**

- HDFS is a distributed file system that is fault tolerant, scalable and extremely easy to expand.
- HDFS is the primary distributed storage for Hadoop applications.
- HDFS provides interfaces for applications to move themselves closer to data.
- HDFS is designed to 'just work', however a working knowledge helps in diagnostics and improvements.

# **HDFS**

 $\Box$  Design Assumptions

 $\Box$  Hardware failure is the norm.

 $\Box$  Streaming data access.

 $\Box$  Write once, read many times.

 $\Box$  High throughput, not low latency.

 $\Box$  Large datasets.

 $\Box$  Characteristics:

 $\Box$  Performs best with modest number of large files

 $\Box$  Optimized for streaming reads

 $\Box$  Layer on top of native file system.

### **HDFS**

- $\Box$  Data is organized into file and directories.
- $\Box$  Files are divided into blocks and distributed to nodes.
- $\Box$  Block placement is known at the time of read
	- $\Box$  Computation moved to same node.
- $\Box$  Replication is used for:
	- $\Box$  Speed
	- $\Box$  Fault tolerance
	- $\Box$  Self healing.

### **Components of HDFS**

There are two (*and a half*) types of machines in a HDFS cluster

- NameNode : is the heart of an HDFS filesystem, it maintains and manages the file system metadata. E.g; what blocks make up a file, and on which datanodes those blocks are stored.
- DataNode :- where HDFS stores the actual data, there are usually quite a few of these.

### **HDFS Architecture**

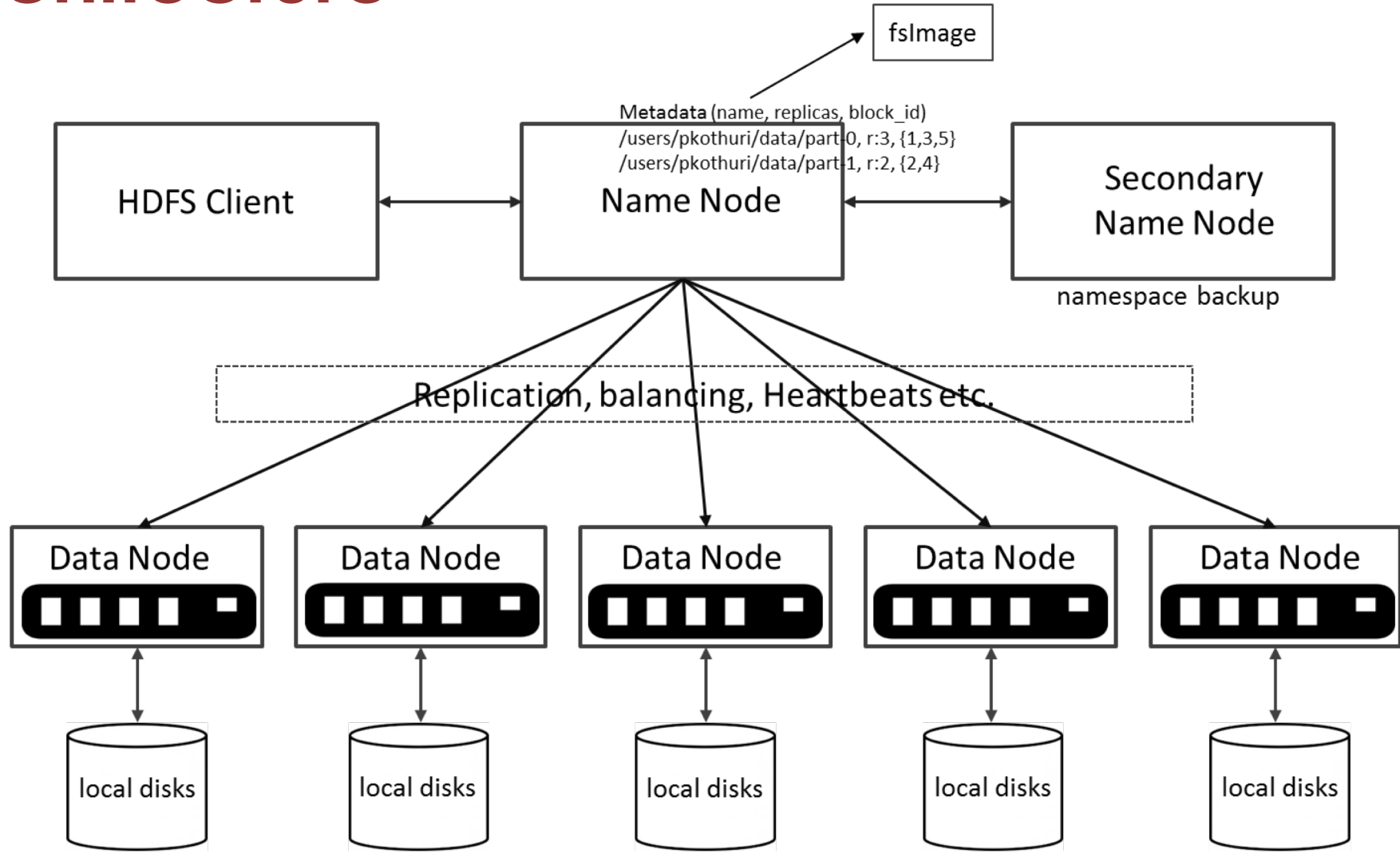

### **HDFS – User Commands (dfs)**

#### List directory contents

hdfs dfs –ls hdfs dfs -ls / hdfs dfs -ls -R /var

#### Display the disk space used by files

hdfs dfs -du /hbase/data/hbase/namespace/ hdfs dfs -du -h /hbase/data/hbase/namespace/ hdfs dfs -du -s /hbase/data/hbase/namespace/

### **HDFS – User Commands (dfs)**

#### Copy data to HDFS

hdfs dfs -mkdir tdata hdfs dfs -ls hdfs dfs -copyFromLocal tutorials/data/geneva.csv tdata hdfs dfs -ls –R

#### Copy the file back to local filesystem

cd tutorials/data/ hdfs dfs –copyToLocal tdata/geneva.csv geneva.csv.hdfs md5sum geneva.csv geneva.csv.hdfs

# **HDFS – User Commands (acls)**

#### List acl for a file

hdfs dfs -getfacl tdata/geneva.csv

#### List the file statistics  $-$  (% $r$  – replication factor)

hdfs dfs -stat "%r" tdata/geneva.csv

#### Write to hdfs reading from stdin

```
echo "blah blah blah" | hdfs dfs -put - tdataset/tfile.txt
hdfs dfs -ls –R
hdfs dfs -cat tdataset/tfile.txt
```
### **Goals of HDFS**

- **Very Large Distributed File System**
	- 10K nodes, 100 million files, 10 PB
- **Assumes Commodity Hardware**
	- Files are replicated to handle hardware failure
	- Detect failures and recovers from them

#### • **Optimized for Batch Processing**

– Data locations exposed so that computations can move to where data resides

- Provides very high aggregate bandwidth
- **User Space, runs on heterogeneous OS**

# **Distributed File System**

- **Single Namespace for entire cluster**
- **Data Coherency**
	- Write-once-read-many access model
	- Client can only append to existing files
- **Files are broken up into blocks**
	- Typically 128 MB block size
	- Each block replicated on multiple DataNodes
- **Intelligent Client**
	- Client can find location of blocks
	- Client accesses data directly from DataNode

### **NameNode Metadata**

- **Meta-data in Memory**
	- The entire metadata is in main memory
	- No demand paging of meta-data
- **Types of Metadata**
	- List of files
	- List of Blocks for each file
	- List of DataNodes for each block
	- File attributes, e.g creation time, replication factor
- **A Transaction Log**
	- Records file creations, file deletions. etc

### **DataNode**

#### • **A Block Server**

- Stores data in the local file system (e.g. ext3)
- Stores meta-data of a block (e.g. CRC)
- Serves data and meta-data to Clients

#### • **Block Report**

– Periodically sends a report of all existing blocks to the NameNode

#### • **Facilitates Pipelining of Data**

– Forwards data to other specified DataNodes

#### **HDFS Architecture**

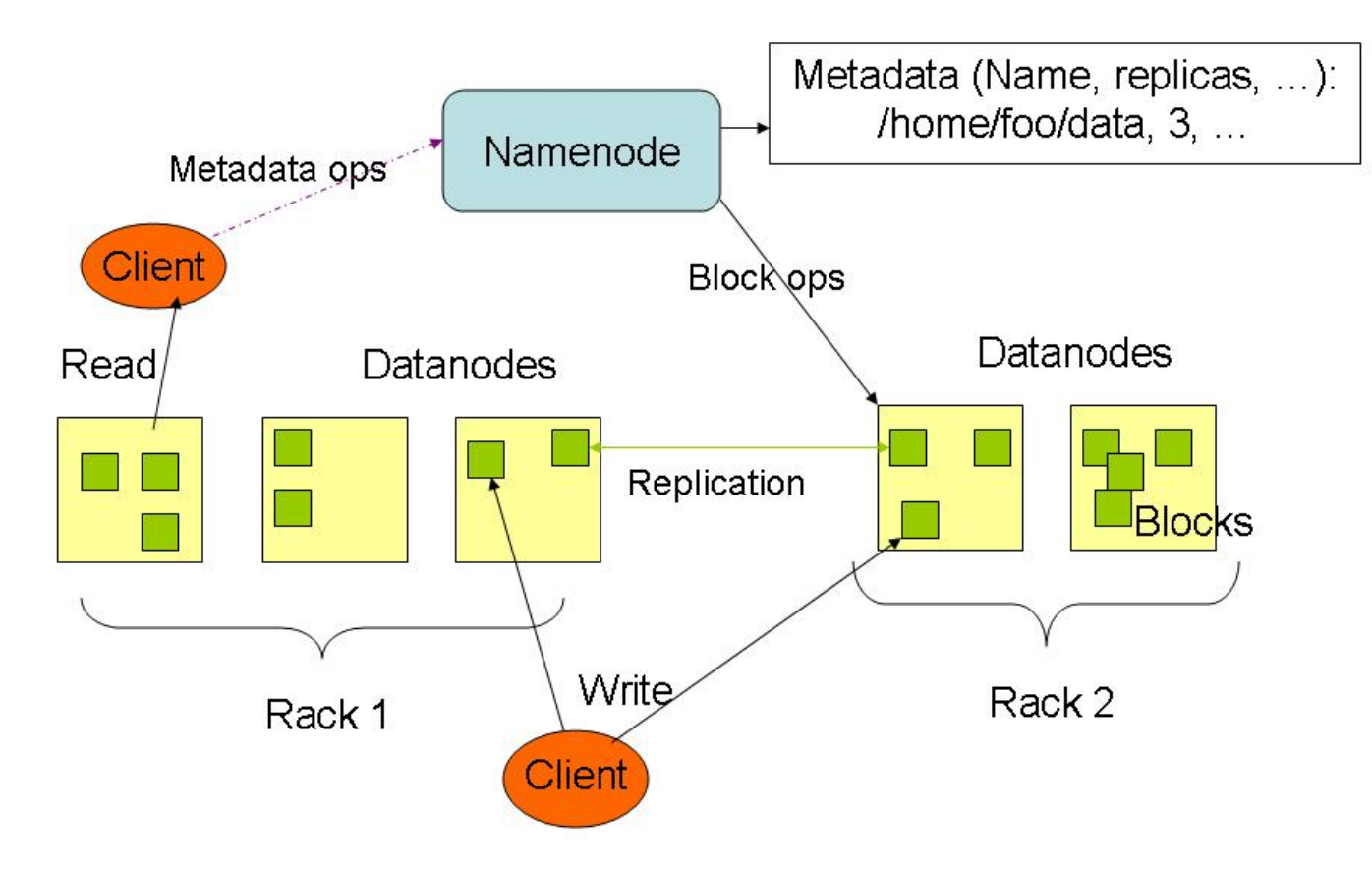

#### **HDFS read client**

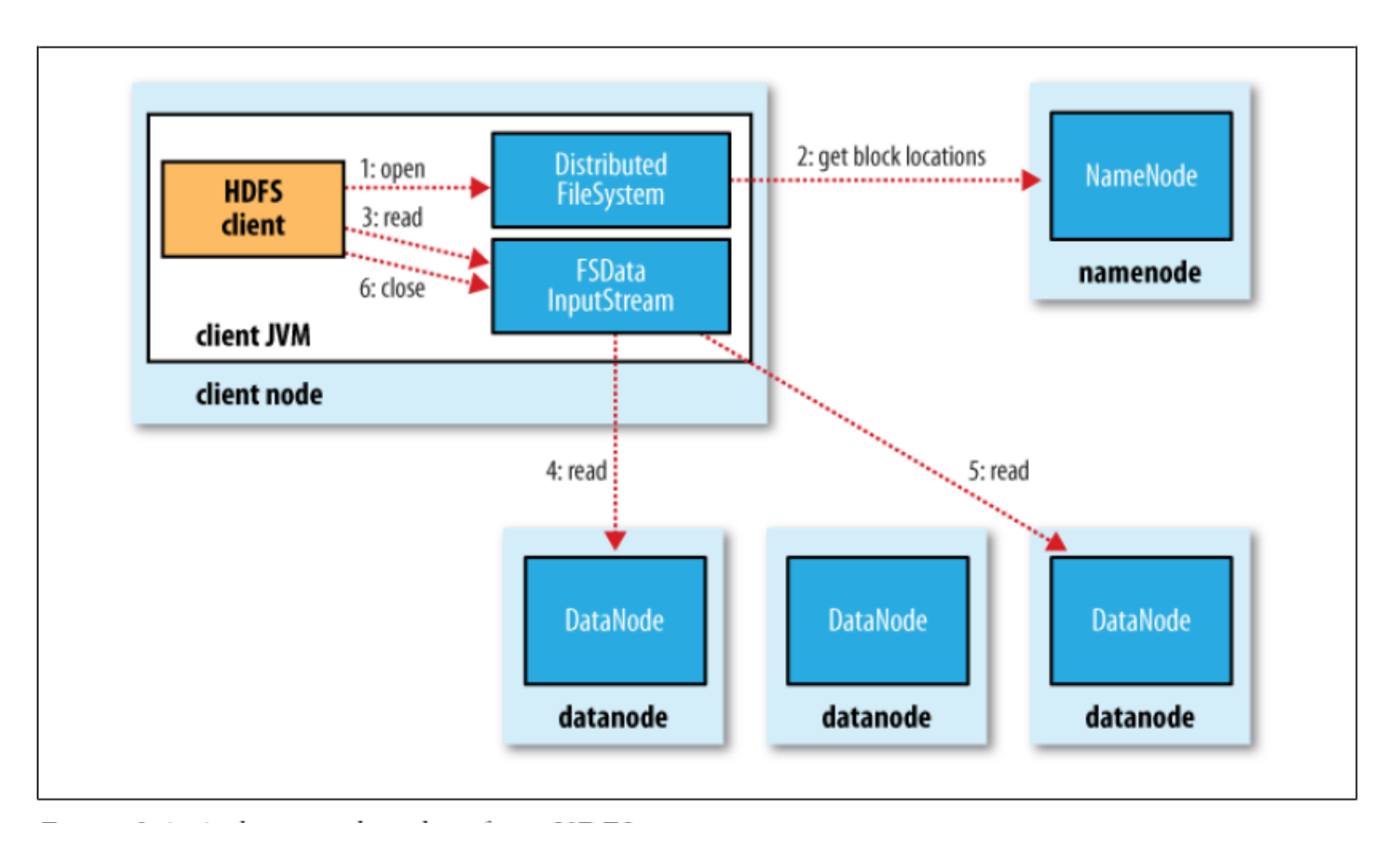

Source: Hadoop: The Definitive Guide

### **HDFS write Client**

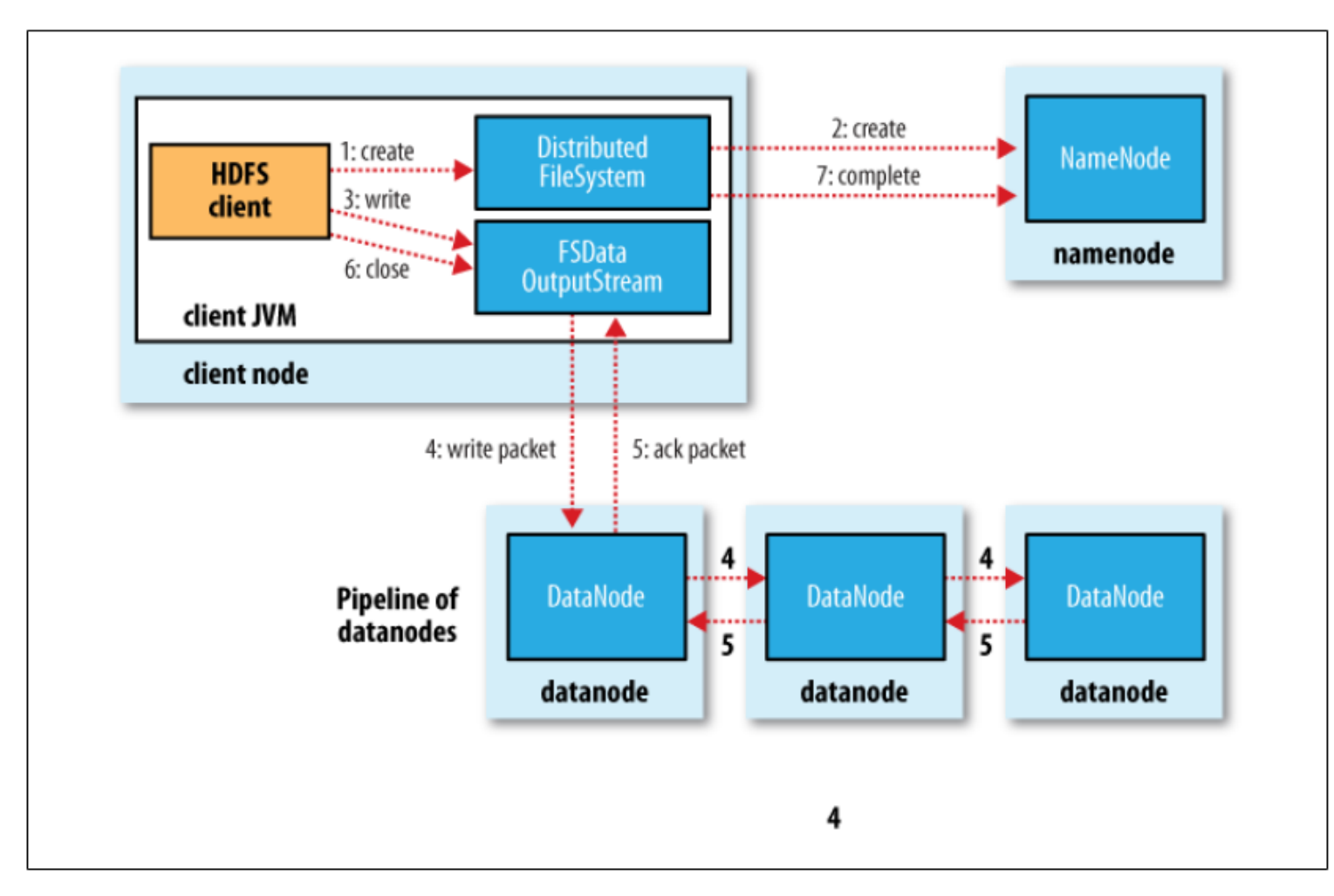

Source: Hadoop: The Definitive Guide

### **Block Placement**

- **Current Strategy**
	- -- One replica on local node
	- -- Second replica on a remote rack
	- -- Third replica on same remote rack
	- -- Additional replicas are randomly placed
- **Clients read from nearest replica**
- **Would like to make this policy pluggable**

### **NameNode Failure**

- **A single point of failure**
- **Transaction Log stored in multiple directories**
	- A directory on the local file system
	- A directory on a remote file system (NFS/CIFS)
- **Need to develop a real HA solution**

# **Data Pipelining**

- Client retrieves a list of DataNodes on which to place replicas of a block
- Client writes block to the first DataNode
- The first DataNode forwards the data to the next DataNode in the Pipeline
- When all replicas are written, the Client moves on to write the next block in file

### **Conclusion:**

- We have seen:
	- The structure of HDFS.
	- The shell commands.
	- The architecture of HDFS system.
	- Internal functioning of HDFS.

#### **References:**

- Jure Leskovec, Anand Rajaraman, Jeff Ullman. **Mining of Massive Datasets.** *2nd edition. - Cambridge University Press. http://www.mmds.org/*
- Tom White. **Hadoop: The definitive Guide.** Oreilly Press.